# <span id="page-0-0"></span>Machines Virtuelles – MV6 CM 3  $(Séance 3)$

#### Peter Habermehl (merci aux auteurs)

Université Paris Cité UFR Informatique Institut de Recherche en Informatique Fondamentale

<Peter.Habermehl@irif.fr>

15 février 2024

**KORK ERKER ADAM ADA** 

## Rappel des derniers cours/TP

On a défini une MV dont un état consiste en:

- une pile S
- un registre A (l'accumulateur)
- un tableau d'instructions P
- un registre PC, pointeur vers l'instruction suivante

Jeu d'instructions constituant P: Push, Pop, Consti n, Addi, Multi, Ori, Eqi, Acc n, Popi n, Branch n, Branchif n, Assign n, Leqi

Au cours de la compilation : le code est compilé en instructions puis assemblé en code-octet.

> La machine virtuelle : lit un fichier contenant le code octet. le désassemble en instructions puis exécute les instructions.

> > K ロ ▶ K @ ▶ K 할 ▶ K 할 ▶ 이 할 → 9 Q Q →

# Rappel des derniers cours/TP

Une instruction est codé sur trois octets:

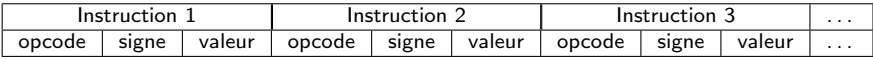

Les op-codes sont définis comme suit:

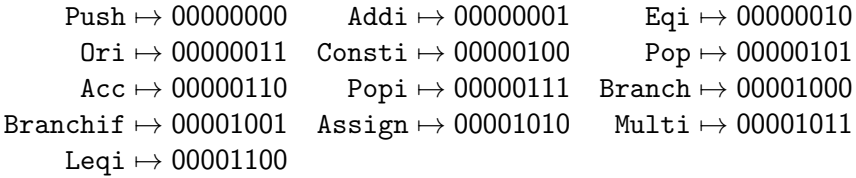

Les deux octets "signe" et "valeur" ne sont utilisés que pour les instructions de la MV avec arguments:

- le signe est 0 si l'argument est positif ou nul, 1 sinon.
- La valeur est l'argument, en valeur absolue.

#### Séance 3

KO K K Ø K K E K K E K V K K K K K K K K K

#### Aller d'un langage (très) simple de haut niveau (Myrthe) vers la machine virtuelle

## Traitement de Myrthe, résumé

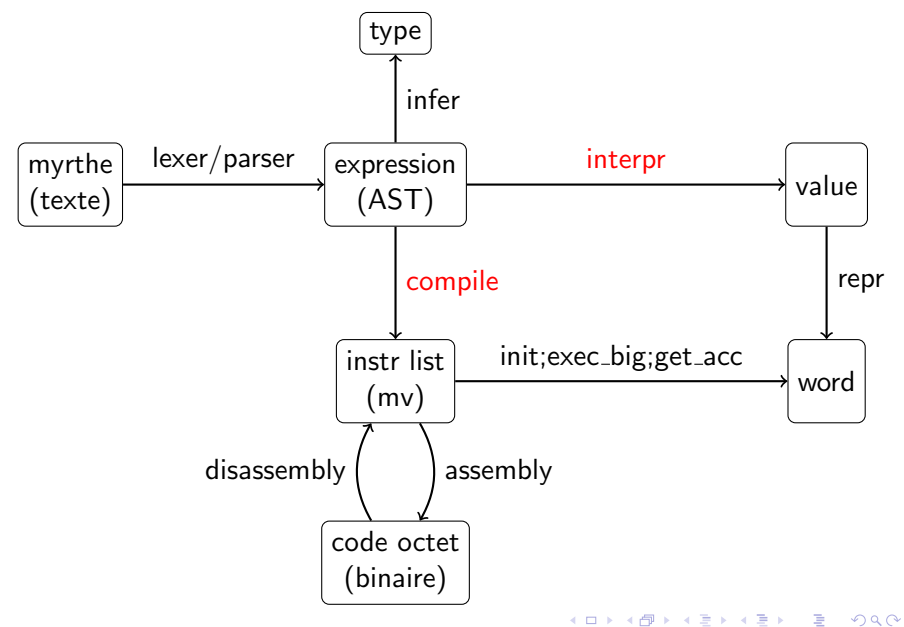

# Le langage Myrthe

**Kロトメ部トメミトメミト ミニのQC** 

# La grammaire de Myrthe

**KORKARYKERKER POLO** 

value  $\equiv 0$  |  $[1-9][0-9]$ <sup>\*</sup> |  $-[1-9][0-9]$ <sup>\*</sup> | true | false var\_id  $\equiv$  [a-z][A-Z a-z 0-9  $\frac{1}{2}$ 

```
unop := \text{not} \mid ++binop ::= + | * | && | || | = | <=
expression ::= valueunop expression
               expression binop expression
               if expression then expression else expression
              | var id
               let var_id = expression in expression
```
( expression )

Attention: cette grammaire est ambiguë. Il faut fixer des règles de priorité.

## **Exemples**

K ロ ▶ K @ ▶ K 할 ▶ K 할 ▶ | 할 | ⊙Q @

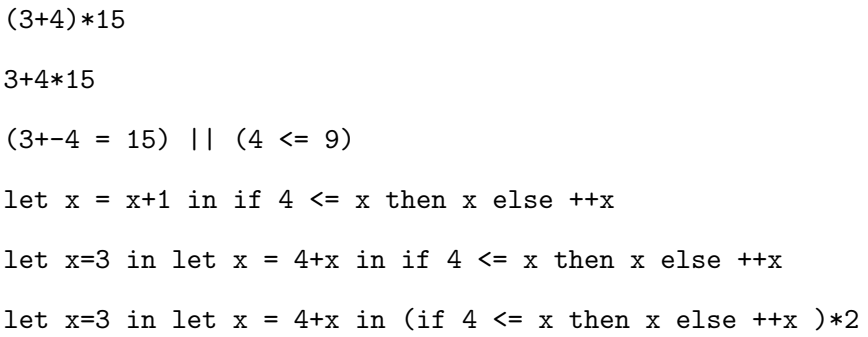

Implémentation en OCaml

K ロ ▶ K @ ▶ K 할 ▶ K 할 ▶ | 할 | © 9 Q @

#### if  $3+4<-2$  then  $4+2$  else  $0$

#### • comment representer un programme de Myrthe ?

- ce n'est pas une liste d'instructions !
- plusieurs sous-expressions en parallel
- programmation structurée:

un programme  $\mapsto$  un arbre constructeurs du langage 7→ noeuds internes  $constants \mapsto$  feuilles

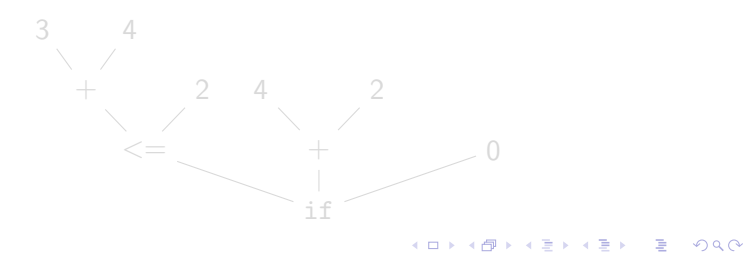

#### if  $3+4<-2$  then  $4+2$  else  $0$

- comment representer un programme de Myrthe ?
	- ce n'est pas une liste d'instructions !
	- plusieurs sous-expressions en parallel
- programmation structurée:

un programme  $\mapsto$  un arbre constructeurs du langage 7→ noeuds internes  $constants \mapsto$  feuilles

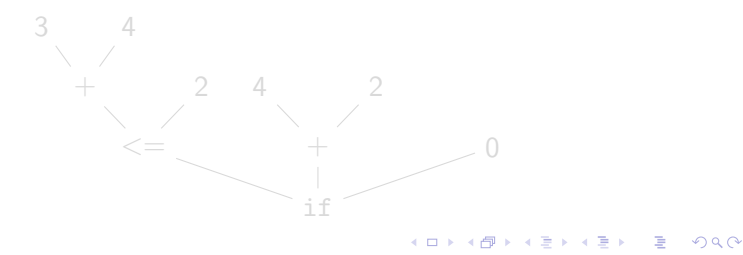

#### if  $3+4<-2$  then  $4+2$  else  $0$

- comment representer un programme de Myrthe ?
	- ce n'est pas une liste d'instructions !
	- plusieurs sous-expressions en parallel
- programmation structurée:

un programme  $\mapsto$  un arbre constructeurs du langage  $\mapsto$  noeuds internes  $constants \rightarrow$  feuilles

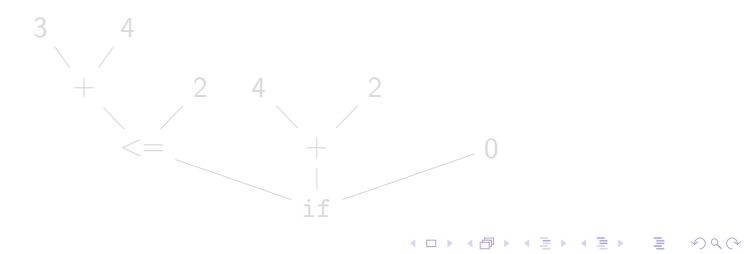

#### if  $3+4<-2$  then  $4+2$  else  $0$

- comment representer un programme de Myrthe ?
	- ce n'est pas une liste d'instructions !
	- plusieurs sous-expressions en parallel
- programmation structurée:
	- un programme  $\mapsto$  un arbre constructeurs du langage  $\mapsto$  noeuds internes  $constants \rightarrow$  feuilles

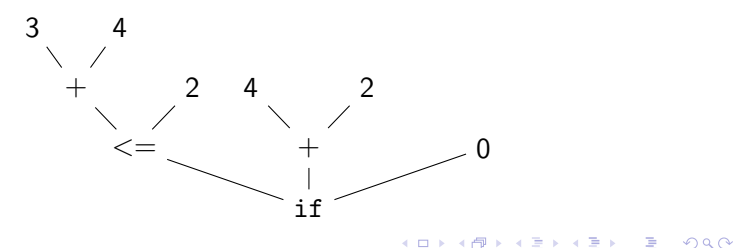

#### Exercice

K ロ ▶ K 個 ▶ K 할 ▶ K 할 ▶ 이 할 → 9 Q Q →

Dessinez les AST des expressions suivantes:

 $(3+4)*15$ 

3+4\*15

 $(3+-4 = 15)$  ||  $(4 \leq 9)$ let  $x = x+1$  in if  $4 \le x$  then x else  $+x$ let  $x=3$  in let  $x = 4+x$  in if  $4 \le x$  then x else  $+x$ let x=3 in let  $x = 4+x$  in (if  $4 \le x$  then x else  $+x$ )\*2

#### AST en OCaml

```
1 type value = Int of int | Bool of bool
2
3 and var<sub>id</sub> = string
4
5 and unop = Not | Succ
6
\tau and binop = Plus | Times | Et | Or | Eq | Leq | Minus
8 and expression =9 | Const of value
10 | Unop of unop∗expression
11 | Binop of binop*expression*expression
12 | If of expression * expression * expression
13 | Var of var-id
14 | Let of var_id * expression * expression
```
**KORK ERKER ADA ADA KORA** 

# Example

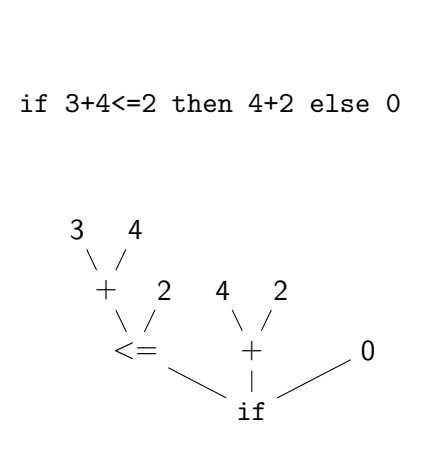

)

 I f ( Binop ( Leq , Binop ( Pl u s , C on s t ( I n t 3 ) , C on s t ( I n t 4 ) ) , C on s t ( I n t 2 ) ) , Binop ( Pl u s , C on s t ( I n t 4 ) , C on s t ( I n t 2 ) ) , C on s t ( I n t 0 )

イロト 不優 トイ磨 トイ磨 トー 磨っ

#### **Exercice**

K ロ ▶ K 個 ▶ K 할 ▶ K 할 ▶ 이 할 → 9 Q Q →

Ecrivez les valeurs de type expression des expressions suivantes:

 $(3+4)*15$ 

3+4\*15

 $(3+-4 = 15)$  ||  $(4 \leq 9)$ let  $x = x+1$  in if  $4 \le x$  then x else  $+x$ let  $x=3$  in let  $x = 4+x$  in if  $4 \le x$  then x else  $+x$ let x=3 in let  $x = 4+x$  in (if  $4 \le x$  then x else  $+x$ )\*2

# Lexing, parsing

**KORKARYKERKER POLO** 

## Voir cours GRAMMAIRES ET ANALYSE SYNTAXIQUE ! Question: étant donnée une chaine de caractères  $12 + 3 + 4 = (32 + 5)$ comment la transformer dans une valeur expression ?

- Lexing : passer d'une chaine de caractères à une liste de symboles.
- Parsing : ranger ces symboles dans un AST.

# Lexing, parsing

**KORKARYKERKER POLO** 

Voir cours GRAMMAIRES ET ANALYSE SYNTAXIQUE ! Question: étant donnée une chaine de caractères  $12 + 3 + 4 = (32 + 5)$ comment la transformer dans une valeur expression ?

Deux étapes:

- Lexing : passer d'une chaine de caractères à une liste de symboles.
- Parsing : ranger ces symboles dans un AST.

#### Lexing

 $12 + 3 + 4 = (32 + 5)$ 

 $É$ tape  $1$  : Découpage en sous-chaines.

"1" "2+" "3" "+" "4=(" "32+" "3)" "1" "2" "+" "3" "+" "4" "=" "(" "3" "2" "+" "3" ")" "12" "+" "3" "+" "4" "=" "(" "32" "+" "3)"

Etape 2: Transformer chaque sous-chaîne en lexème (token).

type token = INT of int | PLUS | AND | EQ | LPAREN | RPAREN | EOL

Propositions : premier découpage n'est pas possible

INT 1,INT 2,PLUS,INT 3,PLUS,INT 4,EQ,LPAREN,INT 3,INT 2,PLUS,INT 3,RPAREN,EOL INT 12,PLUS,INT 3,PLUS,INT 4,EQ,LPAREN,INT 32,PLUS,INT 3,RPAREN,EOL

#### ocamllex

**KORKARYKERKER POLO** 

- · il y a des programmes générant automatiquement des lexeurs, ´etant donn´ee une specification sous forme d'expressions rationnelles.
- Il y a des générateurs de lexeurs en OCaml
	- ocamllex utilise le module Lexing de OCaml
	- voir: le [manuel de OCaml](http://caml.inria.fr/pub/docs/manual-ocaml-4.00/manual026.html)
	- Nous ne verrons pas comment l'utiliser ici voir cours GRAMMAIRES ET ANALYSE SYNTAXIQUE

#### ocamllex

**KORK ERKER ADAM ADA** 

- · il y a des programmes générant automatiquement des lexeurs, étant donnée une specification sous forme d'expressions rationnelles.
- Il y a des générateurs de lexeurs en OCaml
	- ocamllex utilise le module Lexing de OCaml
	- voir: le [manuel de OCaml](http://caml.inria.fr/pub/docs/manual-ocaml-4.00/manual026.html)
	- Nous ne verrons pas comment l'utiliser ici voir cours GRAMMAIRES ET ANALYSE SYNTAXIQUE

INT 12,PLUS,INT 3,PLUS,INT 4,EQ,LPAREN,INT 32,PLUS,INT 3,RPAREN,EOL

- Comment traduire flux de lexemes dans valeur expression ?
- il y a plusieurs choix possibles:

- règles d'association (à droite ou à gauche)
- règles de précédance (Poids des opérateurs).

INT 12,PLUS,INT 3,PLUS,INT 4,EQ,LPAREN,INT 32,PLUS,INT 3,RPAREN,EOL

- Comment traduire flux de lexemes dans valeur expression ?
- il y a plusieurs choix possibles:

```
1 Binop (
2 Eq,3 Binop (
4 \qquad Plus.
5 Const (\ln t 12),
6 Binop (
7 \qquad Plus.
8 \n  <b>Const</b> (Int 3),\n9 Const (\ln t 4)
10 ) ),
11 Binop (
12 Plus.
13 Const (Int 32),
14 Const (Int 3)
15 ) )
```
- $\bullet$  règles d'association (à droite ou à gauche)
- règles de précédance (Poids des opérateurs).

**KORKARYKERKER POLO** 

INT 12,PLUS,INT 3,PLUS,INT 4,EQ,LPAREN,INT 32,PLUS,INT 3,RPAREN,EOL

- Comment traduire flux de lexemes dans valeur expression ?
- il y a plusieurs choix possibles:

```
1 Binop (
2 Eq,3 Binop (
4 \qquad Plus.
5 Binop (
6 Plus,
7 Const (\ln t 12),
8 Const (Int 3)
9 ),
10 Const (lnt 4)),
11 Binop (
12 Plus.
13 Const (Int 32),
14 Const (Int 3)
15 ) )
```
- règles d'association (à droite ou à gauche)
- règles de précédance (Poids des opérateurs).

**KORK EXTERNE PROVIDE** 

INT 12,PLUS,INT 3,PLUS,INT 4,EQ,LPAREN,INT 32,PLUS,INT 3,RPAREN,EOL

- Comment traduire flux de lexemes dans valeur expression ?
- il y a plusieurs choix possibles:

```
1 Binop (
2 Plus.
3 Binop (
4 \qquad Plus.
5 Const (\ln t 12),
6 Const (\ln t 3)
7 ),
8 Binop (
9 \qquad \qquad Eq.
10 Const (lnt 4),
11 Binop
12 Plus.
13 Const (\ln t 32),
14 Const (Int 3)
\frac{15}{2} ) )
16 )
```
- règles d'association (à droite ou à gauche)
- règles de précédance (Poids des opérateurs).

**KORK EXTERNE PROVIDE** 

# ocamlyacc/Menhir

**KORKARYKERKER POLO** 

- Étant donnée une specification sous forme de grammaire hors-contexte (context-free), les analyseur syntaxiques (parseurs, parsers) peuvent aussi être générés automatiquement.
- en OCaml
	- ocamlyacc/Menhir utilisent le module Lexing de OCaml
	- voir: le [manuel de OCaml](http://caml.inria.fr/pub/docs/manual-ocaml-4.00/manual026.html)
	- Nous ne verrons pas comment l'utiliser ici voir cours GRAMMAIRES ET ANALYSE SYNTAXIQUE
	- Nous utilisons directement l'AST.

# ocamlyacc/Menhir

4 0 > 4 4 + 4 = + 4 = + = + + 0 4 0 +

- Étant donnée une specification sous forme de grammaire hors-contexte (context-free), les analyseur syntaxiques (parseurs, parsers) peuvent aussi être générés automatiquement.
- en OCaml
	- ocamlyacc/Menhir utilisent le module Lexing de OCaml
	- voir: le [manuel de OCaml](http://caml.inria.fr/pub/docs/manual-ocaml-4.00/manual026.html)
	- Nous ne verrons pas comment l'utiliser ici voir cours GRAMMAIRES ET ANALYSE SYNTAXIQUE
	- Nous utilisons directement l'AST.

Interprétation de Myrthe

**Kロトメ部トメミトメミト ミニのQC** 

## Traitement de Myrthe, résumé

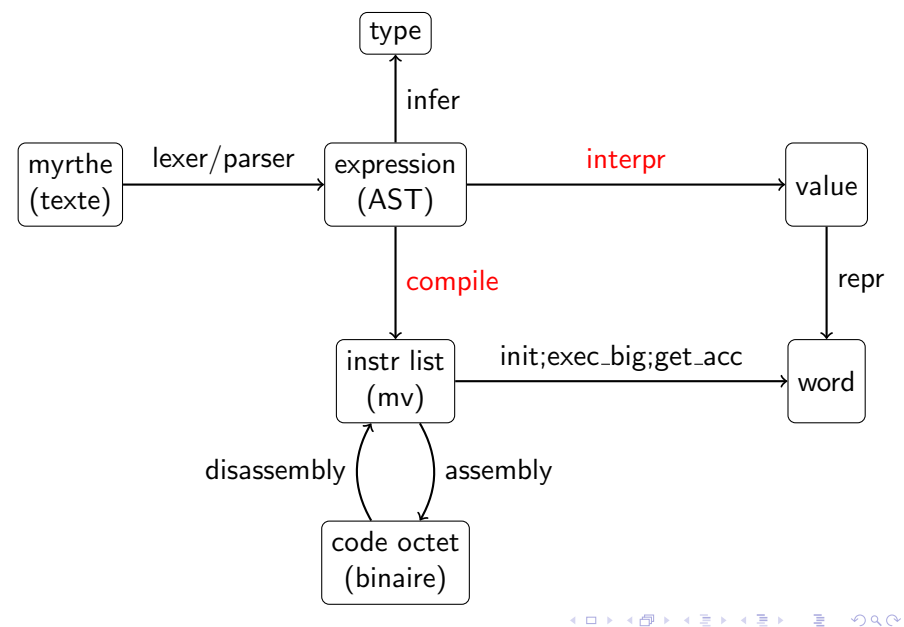

# Interpréteur Myrthe

**KORKARYKERKER POLO** 

<span id="page-30-0"></span>• On peut implémenter d'abord les opérateurs unaires et binaires,

par exemple:

```
1 let udecode (o : unop) (v value) : value =
2 match o, v with
3 \quad | Not, Bool x \rightarrow Bool (not x)
4 | Succ, \ln t \times -\frac{1}{t} lnt (x+1)5 \qquad | \quad , \quad = \rangle failwith "Erreur de typage"
```
- remarquez l'erreur de typage,
	- détecté au cours de l'évaluation (run-time)
	- on verra comment le detecter avant d'évaluer le programme (compile-time)
- Pour évaluer une expression Myrthe on a besoin d'un environnement qui associe un valeur à des variables

## Interpréteur Myrthe

```
1 let interpr (e : expression) : value =2 let rec aux e (env : (var_id * value) list) = match e with
3 \qquad \qquad | Const v \rightarrow v
4 | Unop (o, e1) \rightarrow5 let v = aux e1 env
6 in udecode o v
7 | Binop (o, e1, e2) \rightarrow8 let v1 = aux e1 env and v2 = aux e2 env
9 in bdecode o v1 v2
10 | If (e1, e2, e3) \rightarrow11 begin
12 match (aux e1 env) with
13 Bool b \rightarrow if b then aux e2 env else aux e3 env
14 | Int _ -> failwith "Erreur_de_typage"
15 end
16 | Var x −>
17 begin
18 try ( List . assoc x env) with (* on récupère la valeur de x
19 Not_found -> failwith "Variable non definie"
20 end
21 | Let (x, e1, e2) ->
22 let v = aux e1 env in (* évaluation de e1 *)
23 let env = (x, v):: env in (*) ajoute x à env avec valeur de e1
24 aux e<sup>2</sup> env
25 in aux e []) is a representant substitution of \mathbb{R}
```
<span id="page-32-0"></span>Compilation de Myrthe dans le code octet de la MV

**KORKARYKERKER POLO** 

## Traitement de Myrthe, résumé

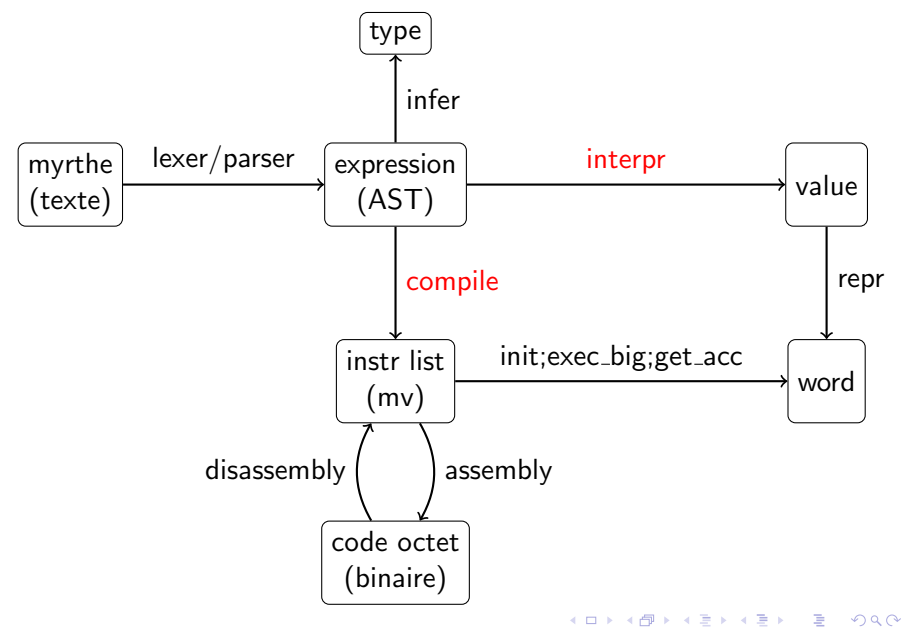

- Pour un langage comme celui-ci, un interprète fait l'affaire
- Pour un langage plus riche, il devient trop lent
- linéariser l'expression en code, et au besoin l'optimiser
- Ici, nous compilons dans le code de la machine virtuelle présentée avant

**KORK EXTERNE PROVIDE** 

 $É$ tape 1. Fixer des conventions d'encodage:

```
1 let repr : value \rightarrow int = function
2 \qquad | Bool true \rightarrow 1
3 \quad | Bool false \rightarrow 04 | Int i −> i
```
 $É$ tape 2. Compilation des expressions en listes d'instructions :

val compile : expression  $\rightarrow$  instr list

telle que pour toute expression e:

```
1 get acc (
2 exec-big (
3 in it
4 (Array of list (compile e))
5 [ ]
6 )
7 ) = repr (interpr e)
```
**KORK EXTERNE PROVIDE** 

On utilise l'invariant qui dit que quand la machine a fini de traiter l'encodage d'une expression,

- $\bullet$  le résultat est dans  $\mathsf A$
- $\bullet$  le PC pointe juste après l'encodage
- la *pile* est restaurée (la même qu'avant)

```
1 let rec compile = function
2 \qquad | Const v \rightarrow3 [ Consti ( repr v ) ]
4 | Unop (Succ, e) \rightarrow5 (compile e) @ [Push; Consti 1; Addi]
6 | Binop (Plus, e1, e2) \rightarrow7 ( compile e1 ) @ [Push] @ ( compile e2 ) @ [Addi]
8 | Binop (Eq. e1, e2) \rightarrow9 ( compile e1 ) @ [ Push ] @ ( compile e2 ) @ [ Eqi ]
10 | If (e1, e2, e3) \rightarrow11 let 11 = compile e1 in
12 let 12 = compile e2 in
13 let 13 = compile e3 in
14 l 1 @ [Branchif (List length 13+2)]
15 \qquad \qquad \mathbb{Q} 13 \mathbb{Q} [Branch (List length 12+1)]
16 @ 12
```
## Example

K ロ ▶ K 레 ▶ K 코 ▶ K 코 ▶ 『코』 Y 9 Q @

$$
(1 + 2) + 3 = 7
$$

4 0 > 4 4 + 4 = + 4 = + = + + 0 4 0 +

Remarques:

- La compilation d'une expression place le résultat dans A
- L'exécution de son code restaure la pile telle qu'il l'a trouvé (mais écrase A)
- $\bullet$  À chaque expression correspond (au moins) une série d'instructions
- Un programme qui correspond à une expression bien typée n'échoue pas
- Une série d'instructions ne correspondant pas à un programme peut échouer

# Typage de Myrthe

K ロ X イロ X K ミ X K ミ X ミ X D V Q (V)

# **Typage**

**KORKARYKERKER POLO** 

#### Problème Qu'est-ce qui se passe si on compile cette expression ?

#### 2+true

- le comportement du code compilé simule l'interpréteur sur les expressions correctes,
	- mais sur des expressions incorrectes on peut avoir un comportement incontrôlable.
- Comment détecter ces pathologies avant d'exécuter le code (c.à-d. statiquement) ?
- Solution: le typage.

Well-typed programs can't go wrong - Milner (1978)

# **Typage**

4 0 > 4 4 + 4 = + 4 = + = + + 0 4 0 +

#### Problème

Qu'est-ce qui se passe si on compile cette expression ?

#### 2+true

- le comportement du code compilé simule l'interpréteur sur les expressions correctes,
	- mais sur des expressions incorrectes on peut avoir un comportement incontrôlable.
- Comment détecter ces pathologies avant d'exécuter le code (c.à-d. statiquement) ?
- Solution: le typage.

Well-typed programs can't go wrong - Milner (1978)

# **Typage**

#### Problème

Qu'est-ce qui se passe si on compile cette expression ?

#### 2+true

- le comportement du code compilé simule l'interpréteur sur les expressions correctes,
	- mais sur des expressions incorrectes on peut avoir un comportement incontrôlable.
- Comment détecter ces pathologies avant d'exécuter le code (c.à-d. statiquement) ?
- Solution: le typage.

Well-typed programs can't go wrong - Milner (1978)

#### Un exemple de typeur

**KORKARYKERKER POLO** 

```
1 type type myrthe = Integer | Boolean
2
3
4 let rec infer (e: expression) : type_myrthe =
5 match e with
6 Const (\ln t ) \rightarrow Integer
7 | Const (Bool _) -> Boolean
8 | Unop (Not, e) \rightarrow9 begin
10 match in fer e with
11 lnteger \rightarrow failwith "Type error"
12 | Boolean −> Boolean
13 end
14 | Unop (Succ, e) \rightarrow15 begin
16 match in fer e with
17 Integer → Integer
18 | Boolean -> failwith "Type_error"
19 end
20 | \Rightarrow failwith "Students, this is your job .!"
```